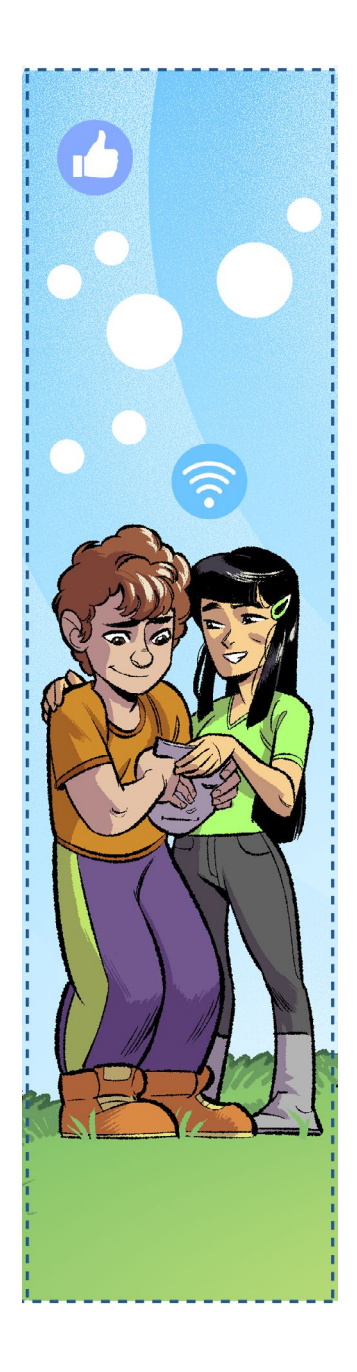

## - Stampa questo foglio

- Ritaglia l'immagine lungo la linea tratteggiata
- Scrivi alla base dell'immagine

## **SII AUTENTICO**

- Incolla l'immagine nel cartellone nello spazio della "terza domenica di quaresima".